## Industrial application pipelines with Gstreamer

Marianna S. Buschle msb@qtec.com

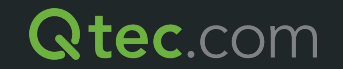

### **Qtechnology**

- Modular smart cameras
- CPU/GPU processing  $+$  FPGA support
- Interchangeable heads:
	- Color/Mono CMOS (IR filter)
	- Hyperspectral (mosaic or diffraction pattern)
	- Thermal
- Open source standards
	- Linux (video4linux)
	- OpenCV/OpenCL
	- Gstreamer

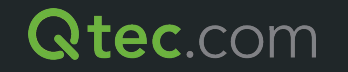

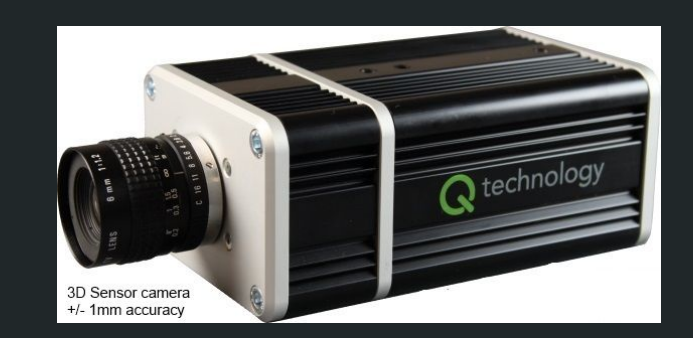

### Industrial Applications

### • Optical inspection / quality control food

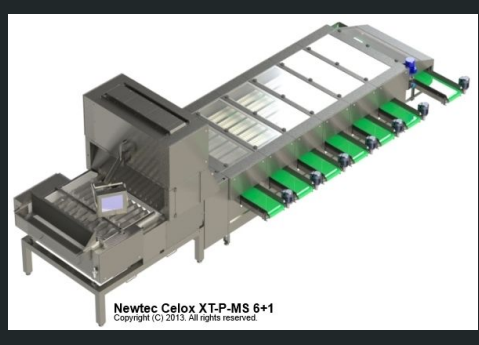

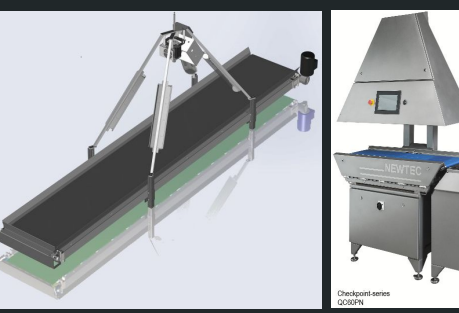

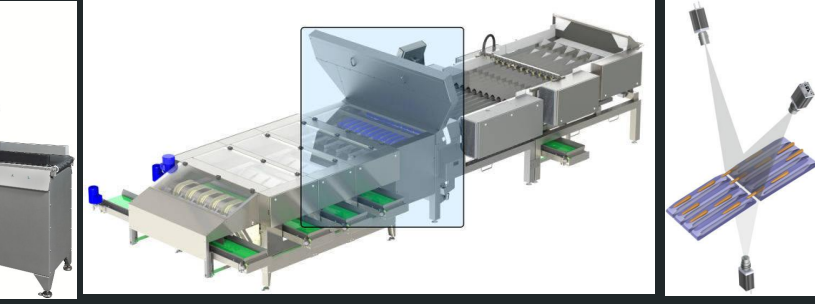

openCV + openCL

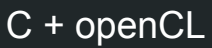

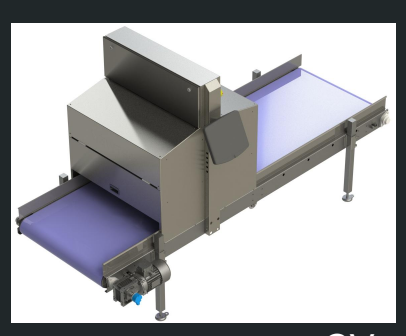

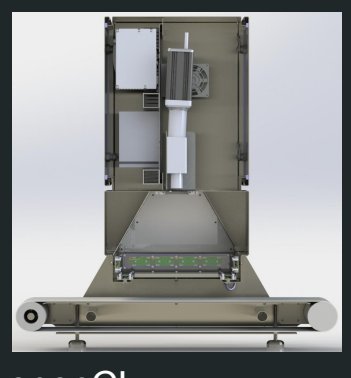

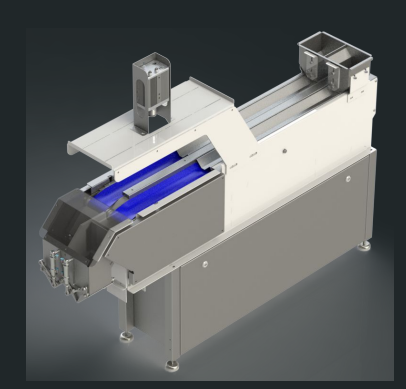

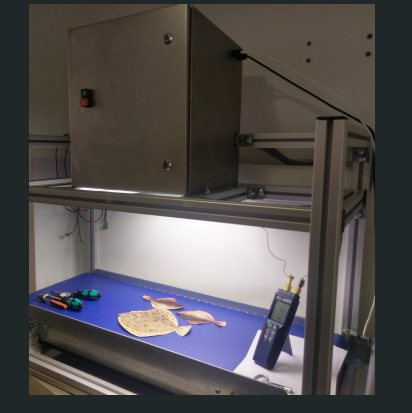

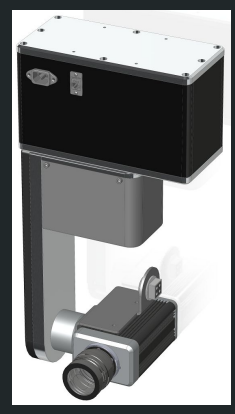

Gstreamer (openCV + openCL)

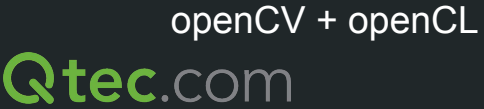

### Image processing

- Background separation
	- NNet, threshold, image subtraction...
- Image filtering and enhancement
	- Morphological filters (open, close), sharpening
- Image Stitching
- "Blob" processing
	- Contour finding
	- Object properties: size, position, color...
- Tracking
- Decision making

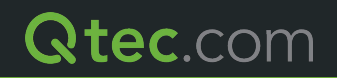

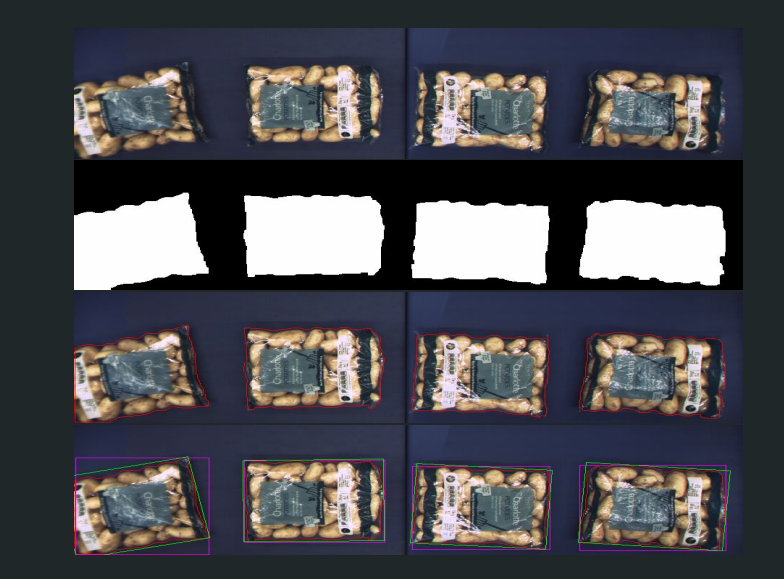

## Development Cycle

- Lot of common elements
	- Re-usable
- Rapid prototyping
- Library?
	- Distribution?
	- Language?
- Camera Interface
	- Web-based (GWT)
	- Settings
	- Calibrations
	- Sandbox / Features **Showcase**

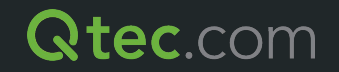

### Gstreamer

- Pipelines
- Re-usable elements
- Easy prototyping
	- Sandbox
- Faster development
	- Common elements
- Open source
	- distribution
- Many elements already available
	- not for image processing
- "Easy" to develop new elements
	- Image processing elements
		- OpenCV
		- OpenCL

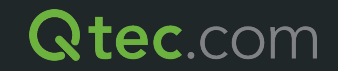

### Camera Calibrations

- First Gstreamer test
	- Substitute python
- Control loops
	- Take image
	- Measure
	- Adjust
- 1st elements:
	- pidcontroller
	- v4l2control
	- histogram
	- avgframes
- Issues: ○ Pre-rolling

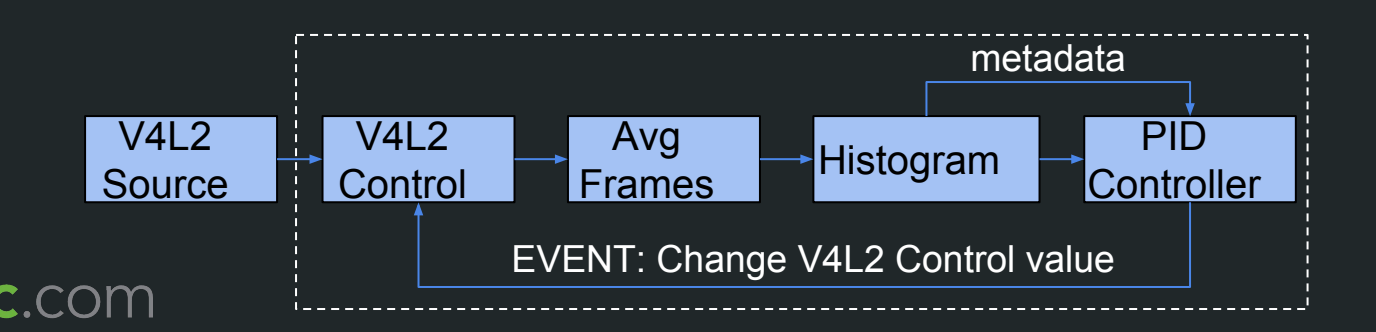

### Image Processing Pipelines

- Identify steps
- How to pass the information? Buffers vs Metadata

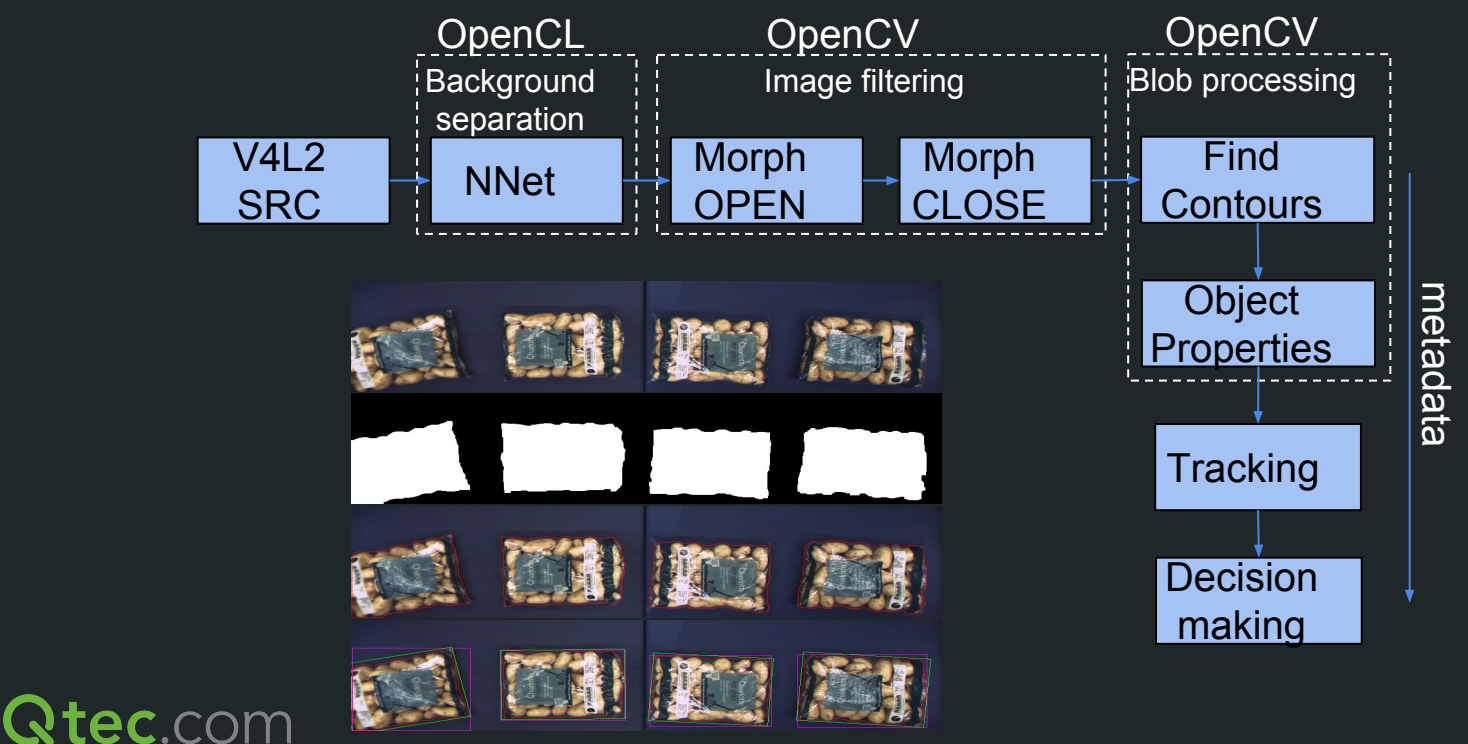

### Portion Machine

- Counts and create portions of screws, nuts, bolts, etc
	- modular machine
- First application developed in gstreamer
	- Time consuming (8 months)
	- Creation of a lot of openCV elements
	- Understanding gstreamer
		- Lack of documentation
		- Real-time (can't drop frames)
			- **Task priorities**
		- Profiling performance
		- Synchronization
	- Gstreamer app vs gst-launch

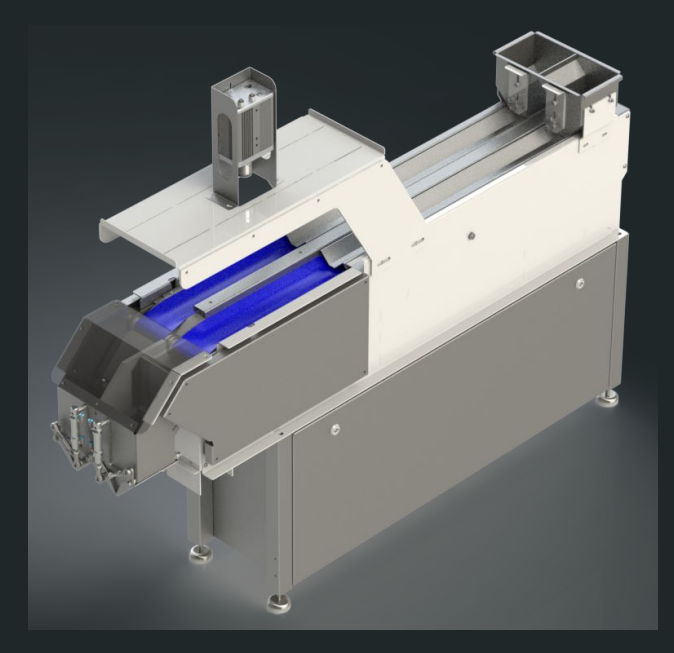

### Portion Machine System

- Complex distributed system
	- Communication?
		- UDP sink
		- Thrift sink

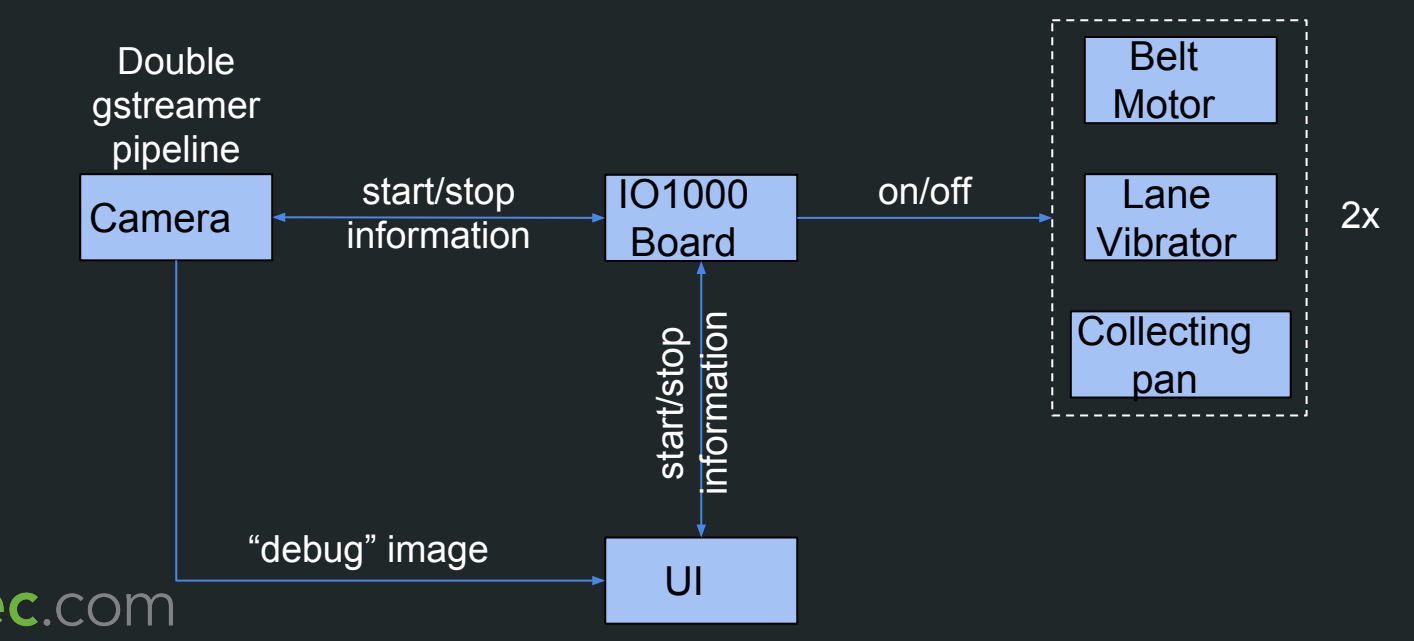

### Metadatamuxer

- Image processing "destroys" original frame
- Debugging / Visualizing Results
- Mux together original frame + object metadata
	- Easy with opencv program
	- Harder with gstreamer
- VideoAggregator
	- Real-time!
	- Time-stamp matching
		- processed frame is delayed

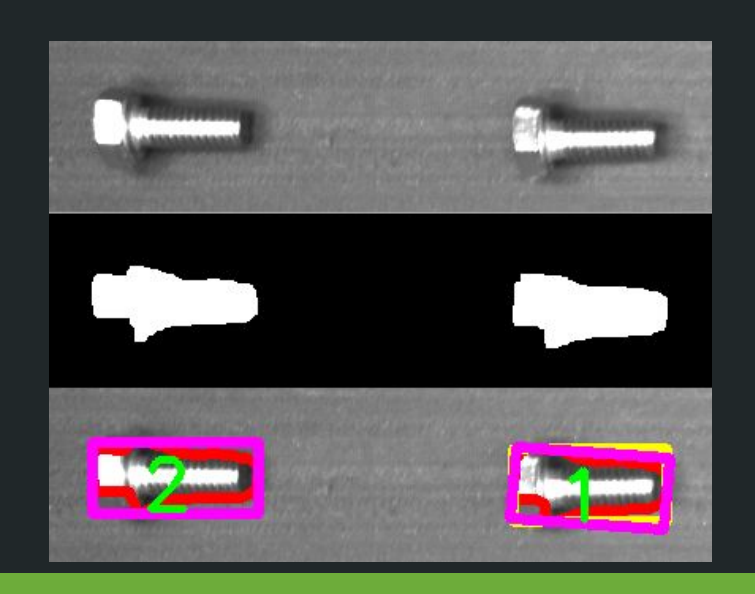

### Portion Machine pipeline

- Gstreamer advantages
	- Duplicated pipeline: 2 lanes
	- Sinks and sources

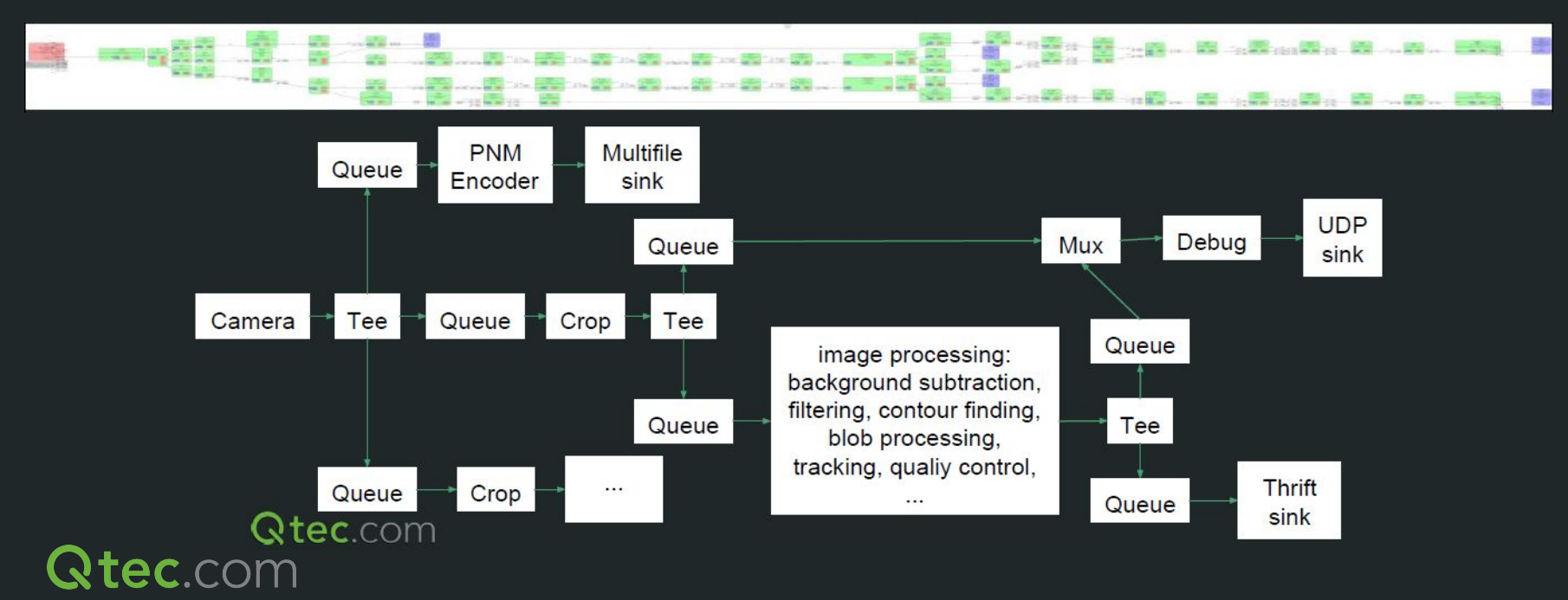

# **Portion Machine video**

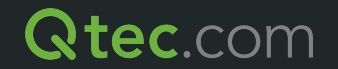

### Fish Scanner

- $\bullet$  Measures fish size
- 2nd application developed in gstreamer
	- A lot faster development
		- 4 months (10 weeks)
	- Re-used most elements
	- Knows gstreamer
	- Color conversions
		- $RGB \leq > HSV$
	- Image stitching

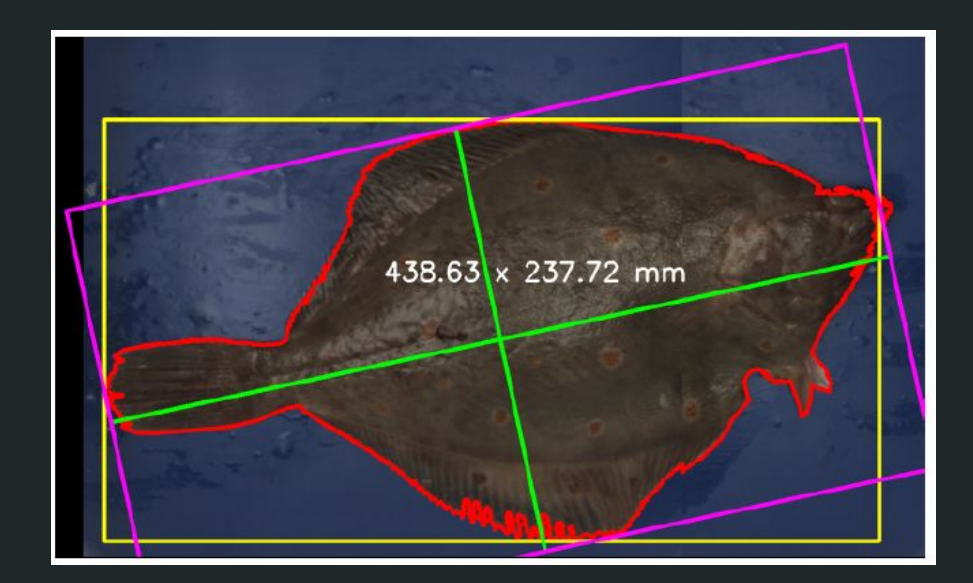

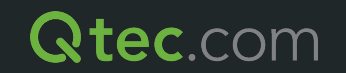

### Colorspace conversions

- HSV is a good color space for image processing
- Lacks support (format)
	- Video4Linux
		- under review
	- OpenCV
		- supports RGB<->HSV conversion
		- PAM (extended PNM)
	- Gstreamer
- SW conversion (slow)
- HW support (fast)
	- RGB-Hue

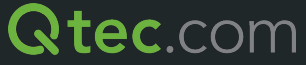

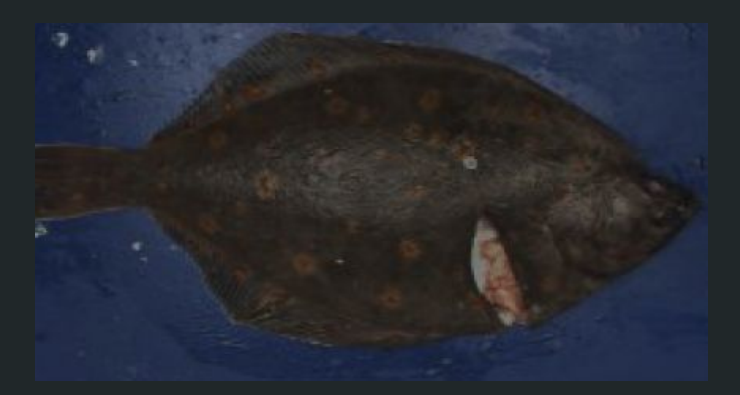

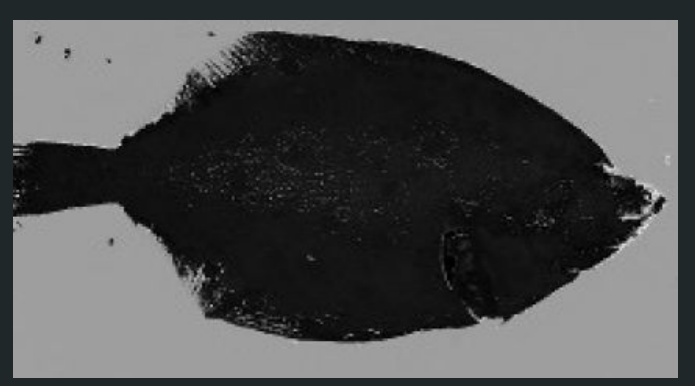

### Image stitching

- Stitching efficiently?
- Issues with metadatamuxer ○ Uneven frame generation

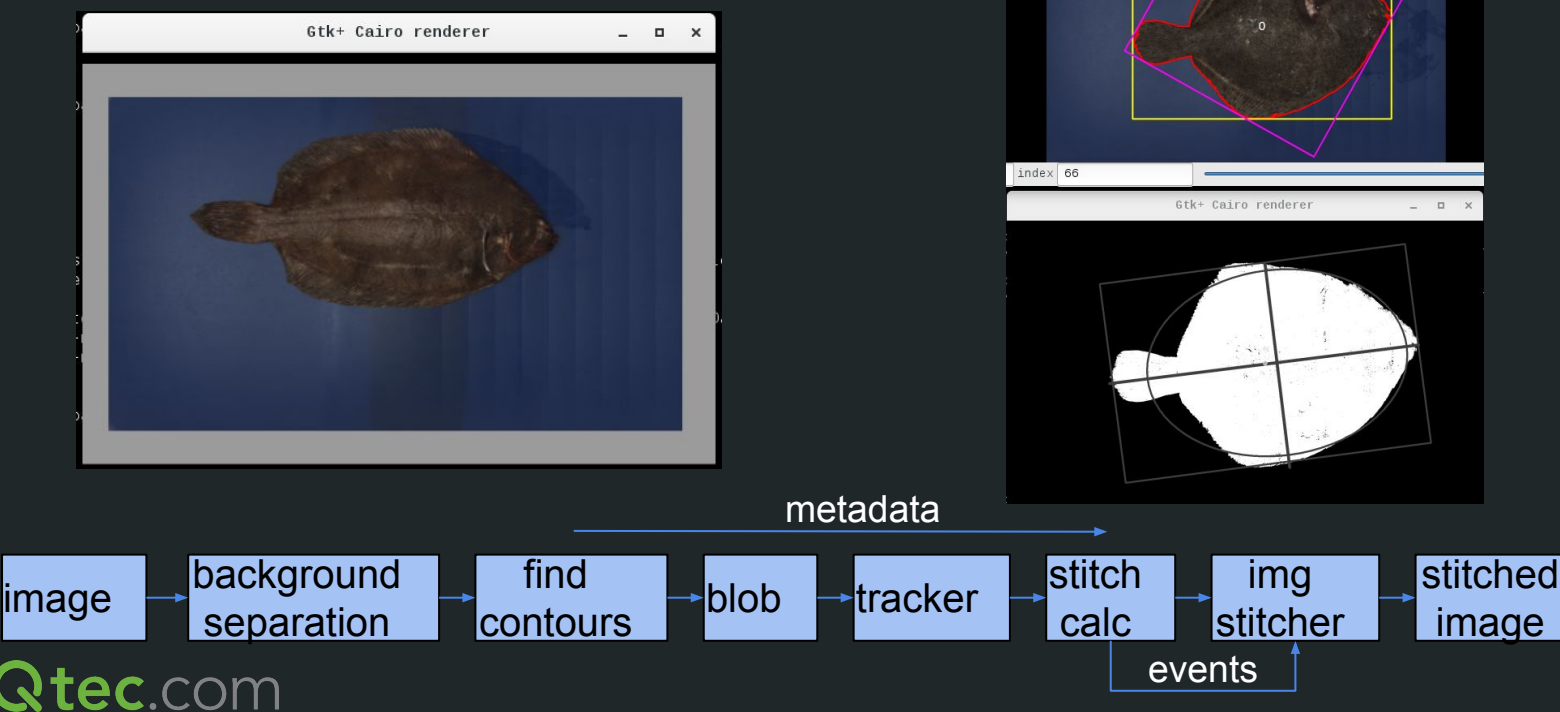

• Process or stitch twice?

**GST-GTK Player** 

### Fish Scanner pipeline

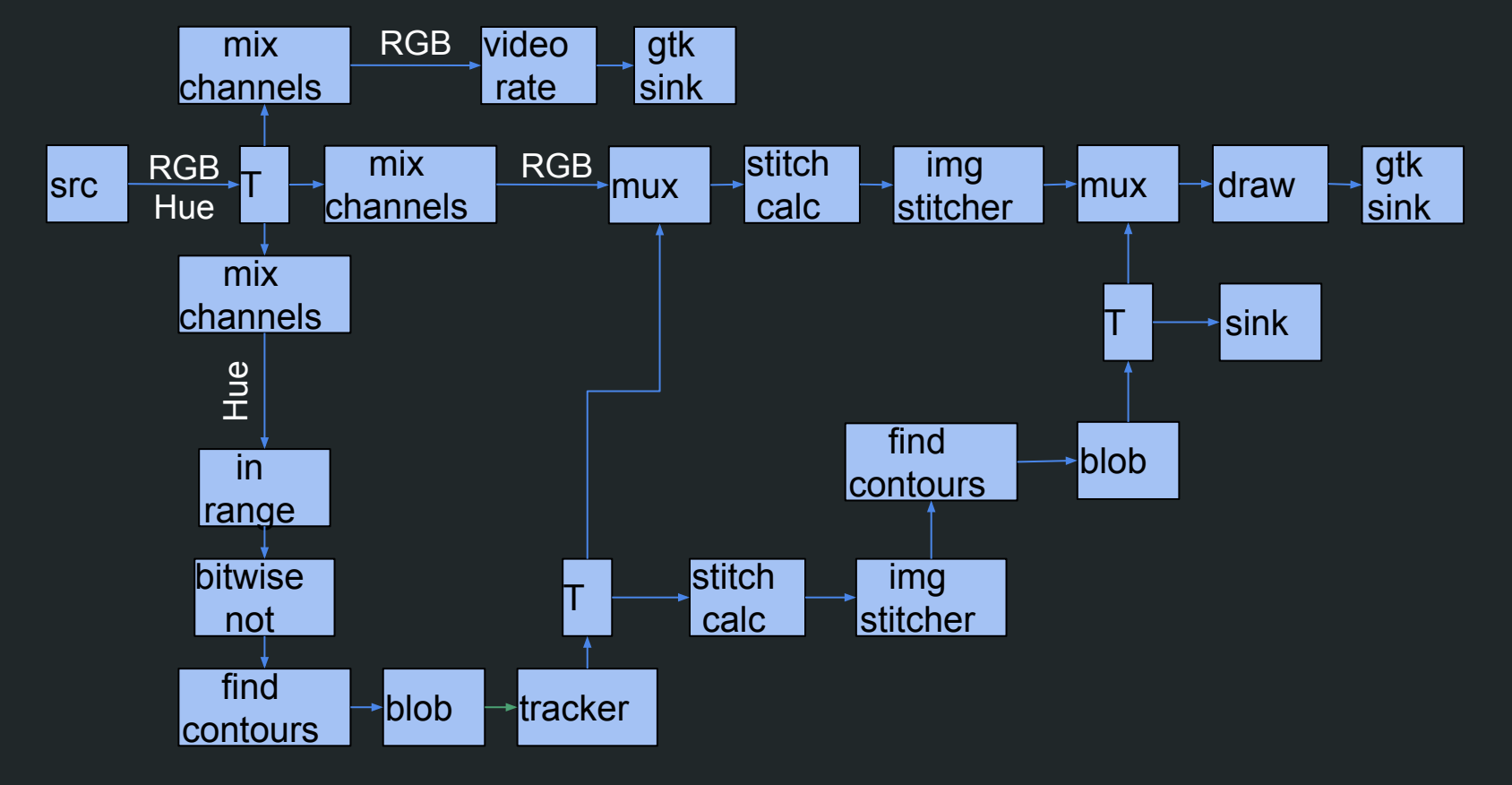

**Qtec.com** 

# **Fish scanner video**

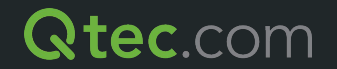

### Next steps

#### ● Python a

- GObject introspection in an embedded system
- Even faster prototyping
	- Faster creation of gst apps
	- Elements
		- opency python

#### • Web interface

- Gstreamer sandbox
	- "gst-parse-launch"
	- graphical?

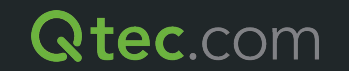

### **Conclusions**

- $\bullet$  Love and hate
- Image processing vs Multimedia applications
- Performance
	- Profiling
	- Task priorities
- How to separate blocks?
	- Generic elements
	- Gstreamer application
	- Communication

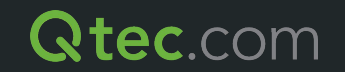

### Questions?

?

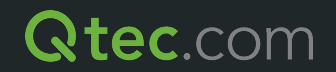